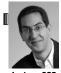

#### inst.eecs.berkeley.edu/~cs61c **UCB CS61C: Machine Structures**

#### Lecture 10 **Introduction to MIPS: Decisions II**

2008-02-10

### THE NEXT BIG GAMING THING?

People are wondering what the next big thing after the Nintendo Wii will be. Microsoft and Sony think the future is webcam-based input. Others think it's games for mobile phone that make use of location-aware features. E.g., the "Hot Potato" game: If vou've got it, you "throw" it to a nearby neighbor. If you don't, you run away.

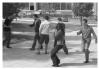

www.technologyreview.com/blog/arxiv/24783/

#### **Review**

- Memory is byte-addressable, but  ${f lw}$  and  ${f sw}$  access one word at a time.
- A pointer (used by  $\mathbf{1w}$  and  $\mathbf{sw}$ ) is just a memory address, so we can add to it or subtract from it (using offset).
- A Decision allows us to decide what to execute at run-time rather than compile-time.
- C Decisions are made using conditional statements within **if**, **while**, **do while**, **for**.
- MIPS Decision making instructions are the conditional branches: **beq** and **bne**.
- New Instructions:

lw, sw, beq, bne, j

## Last time: Loading, Storing bytes 1/2

- In addition to word data transfers (1w, sw), MIPS has byte data transfers:
  - □ load byte: 1b
  - store byte: sb
- same format as lw, sw
- E.g., 1b \$s0, 3(\$s1)
  - contents of memory location with address = sum of "3" + contents of register s1 is copied to the low byte position of register \$0.

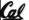

# Loading, Storing bytes 2/2

• What do with other 24 bits in the 32 bit register?

lb: sign extends to fill upper 24 bits

...is copied to "sign-extend"

XXXX XXXX XXXX XXXX XXXX XZZZ ZZZZ byte loaded This bit

- Normally don't want to sign extend chars
- MIPS instruction that doesn't sign extend when loading bytes:
  - load byte unsigned: 1bu

### Overflow in Arithmetic (1/2)

- Reminder: Overflow occurs when there is a mistake in arithmetic due to the limited precision in computers.
- Example (4-bit unsigned numbers):

15 1111 + 3 + 0011 10010 18

But we don't have room for 5-bit solution, so the solution would be 0010, which is +2, and wrong.

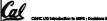

### Overflow in Arithmetic (2/2)

- Some languages detect overflow (Ada), some don't (C)
- MIPS solution is 2 kinds of arithmetic instructs:
  - These <u>cause overflow to be detected</u>
    - add (add)
    - add immediate (addi)
  - subtract (sub)
  - These do not cause overflow detection
  - add unsigned (addu)
  - add immediate unsigned (addiu)
  - subtract unsigned (subu)
- Compiler selects appropriate arithmetic
- MIPS C compilers produce addu, addiu, subu

## Two "Logic" Instructions

- Here are 2 more new instructions
- Shift Left: sll \$s1,\$s2,2 #s1=s2<<2
  - Store in \$s1 the value from \$s2 shifted 2 bits to the left (they fall off end), inserting 0's on right; << in C.
- What arithmetic effect does shift left have?
- Shift Right: srl is opposite shift; >>

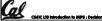

a------

## Loops in C/Assembly (1/3)

• Simple loop in C; A[] is an array of ints

```
do { g = g + A[i];
    i = i + j;
} while (i != h);
```

Rewrite this as:

```
Loop: g = g + A[i];
    i = i + j;
    if (i != h) goto Loop;
```

Use this mapping:

```
g, h, i, j, base of A
$s1, $s2, $s3, $s4, $s5
```

Cal

Garda, Serina 2010 © UCI

## Loops in C/Assembly (2/3)

• Final compiled MIPS code:

```
Loop: sll $t1,$s3,2  # $t1= 4*I
   addu $t1,$t1,$s5  # $t1=addr A+4i
   lw $t1,0($t1)  # $t1=A[i]
   addu $s1,$s1,$t1  # g=g+A[i]
   addu $s3,$s3,$s4  # i=i+j
   bne $s3,$s2,Loop  # if i!=h
```

Original code:

```
Loop: g = g + A[i];
    i = i + j;
    if (i != h) goto Loop;
```

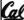

CS61C L10 Introduction to MMPS : Decisions II (9)

eria Serina 2010 A

## Loops in C/Assembly (3/3)

- There are three types of loops in C:
  - while
  - do... while
  - □ fo
- Each can be rewritten as either of the other two, so the method used in the previous example can be applied to these loops as well.
- Key Concept: Though there are multiple ways of writing a loop in MIPS, the key to decisionmaking is conditional branch

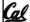

S61C L10 Introduction to MIPS : Decisions II (10)

uria Sadas 2000 A II

### **Administrivia**

- Project 1 due Friday!
  - (ok, Saturday, but tell your brain it's Friday!)
- Details about Faux Exam 1, 2010-02-17 (a week)
  - Covers everything before (but not including) MIPS
  - Number rep, C, Memory management
  - We pull actual exam questions from Dan's midterms
  - We make a "faux exam" that you study for and take just like a real exam. You'll swap with your neighbor to grade it, and the TA explains the answer. If you can't make it to the actual faux exam, the exam & answers will be online.
  - All the benefits of a real exam with no downsides!
- Other administrivia?

CS-STC L30 Introduction to MIPS : Decisions II (II)

Garcia, Sorina 2010 © UCB

# Inequalities in MIPS (1/4)

- Until now, we've only tested equalities
   (== and != in C). General programs need to test < and > as well.
- Introduce MIPS Inequality Instruction:
  - "Set on Less Than"
  - Syntax: slt reg1,reg2,reg3
  - Meaning: reg1 = (reg2 < reg3);</pre>

```
if (reg2 < reg3)
    reg1 = 1;
else reg1 = 0;</pre>
```

Same thing...

"set" means "change to 1",
"reset" means "change to 0".

Garda, Sarina 2010 © UC

## Inequalities in MIPS (2/4)

- How do we use this? Compile by hand:
  if (g < h) goto Less; #g:\$s0,h:\$s1</p>
- Answer: compiled MIPS code...

- Register \$0 always contains the value 0, so bne and beq often use it for comparison after an s1t instruction.
- A slt → bne pair means if (... < ...) goto...

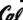

II (13)

orda. Sarina 2010 **O** LIC

## Inequalities in MIPS (3/4)

- Now we can implement <, but how do we implement >, ≤ and ≥?
- We could add 3 more instructions, but:
  - MIPS goal: Simpler is Better
- Can we implement ≤ in one or more instructions using just s1t and branches?
  - What about >?
  - What about ≥?

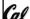

Garda, Sarina 2010 © U

### Inequalities in MIPS (4/4)

Two independent variations possible:

```
Use slt $t0,$s1,$s0 instead of
slt $t0,$s0,$s1
Use bne instead of beq
```

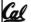

tania Sadaa 9000 A

## Immediates in Inequalities

- There is also an immediate version of slt to test against constants: slti
  - Helpful in for loops

```
C if (g >= 1) goto Loop
```

### What about unsigned numbers?

- Also unsigned inequality instructions: sltu, sltiu
- ...which sets result to **1** or **0** depending on unsigned comparisons
- What is value of \$t0, \$t1?

```
\label{eq:solution} \begin{split} (\$s0 = \texttt{FFFF} \ \texttt{FFFA}_{\texttt{hex}}, \$s1 = 0000 \ \texttt{FFFA}_{\texttt{hex}}) \\ & \text{slt} \ \$t0, \ \$s0, \ \$s1 \\ & \text{sltu} \ \$t1, \ \$s0, \ \$s1 \end{split}
```

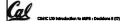

arcia, Spring 2010 © UCI

### MIPS Signed vs. Unsigned - diff meanings!

- MIPS terms Signed/Unsigned "overloaded":
  - Do/Don't sign extend
  - (lb, lbu)
  - Do/Don't overflow
  - (add, addi, sub, mult, div)
  - (addu, addiu, subu, multu, divu)
  - Do signed/unsigned compare
    - (slt, slti/sltu, sltiu)

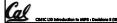

Barda, Sarina 2010 © UCI

### 

### "And in conclusion..."

 To help the conditional branches make decisions concerning inequalities, we introduce: "Set on Less Than" called

```
slt, slti, sltu, sltiu
```

- One can store and load (signed and unsigned) bytes as well as words with 1b, 1bu
- Unsigned add/sub don't cause overflow
- New MIPS Instructions:

```
sll, srl, lb, lbu
slt, slti, sltu, sltiu
addu, addiu, subu
```

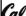

Cal

Bonus Slides

Gal

## Example: The C Switch Statement (1/3)

 Choose among four alternatives depending on whether k has the value 0, 1, 2 or 3. Compile this C code:

```
switch (k) {
  case 0: f=i+j; break; /* k=0 */
  case 1: f=g+h; break; /* k=1 */
  case 2: f=g-h; break; /* k=2 */
  case 3: f=i-j; break; /* k=3 */
}
```

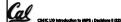

Carrie Sarine SM

# Example: The C Switch Statement (2/3)

- This is complicated, so simplify.
- Rewrite it as a chain of if-else statements, which we already know how to compile:

```
if(k==0) f=i+j;
else if(k==1) f=g+h;
else if(k==2) f=g-h;
else if(k==3) f=i-j;
```

Use this mapping:

```
f:$s0, g:$s1, h:$s2,
i:$s3, j:$s4, k:$s5
```

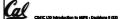

larda, Sorina 2010 **©** 

### Example: The C Switch Statement (3/3)

• Final compiled MIPS code:

```
bne $s5,$0,L1 # branch k!=0
add $s0,$s3,$s4 #k==0 so f=i+j
j Exit # end of case so Exit

L1: addi $t0,$s5,-1 # $t0=k-1
bne $t0,$0,L2 # branch k!=1
add $s0,$s1,$s2 #k==1 so f=g+h
j Exit # end of case so Exit

L2: addi $t0,$s5,-2 # $t0=k-2
bne $t0,$0,L3 # branch k!=2
sub $s0,$s1,$s2 #k==2 so f=g-h
j Exit # end of case so Exit

L3: addi $t0,$s5,-3 # $t0=k-3
bne $t0,$0,Exit # branch k!=3
sub $s0,$s3,$s4 # k=3 so f=i-j

Exit:
```

CS41C L30 Introduction to MIPS : Decisions II (

Garcia, Spring 2010 © UCE